PDT Comparaison de nombres décimaux *Mathématiques*

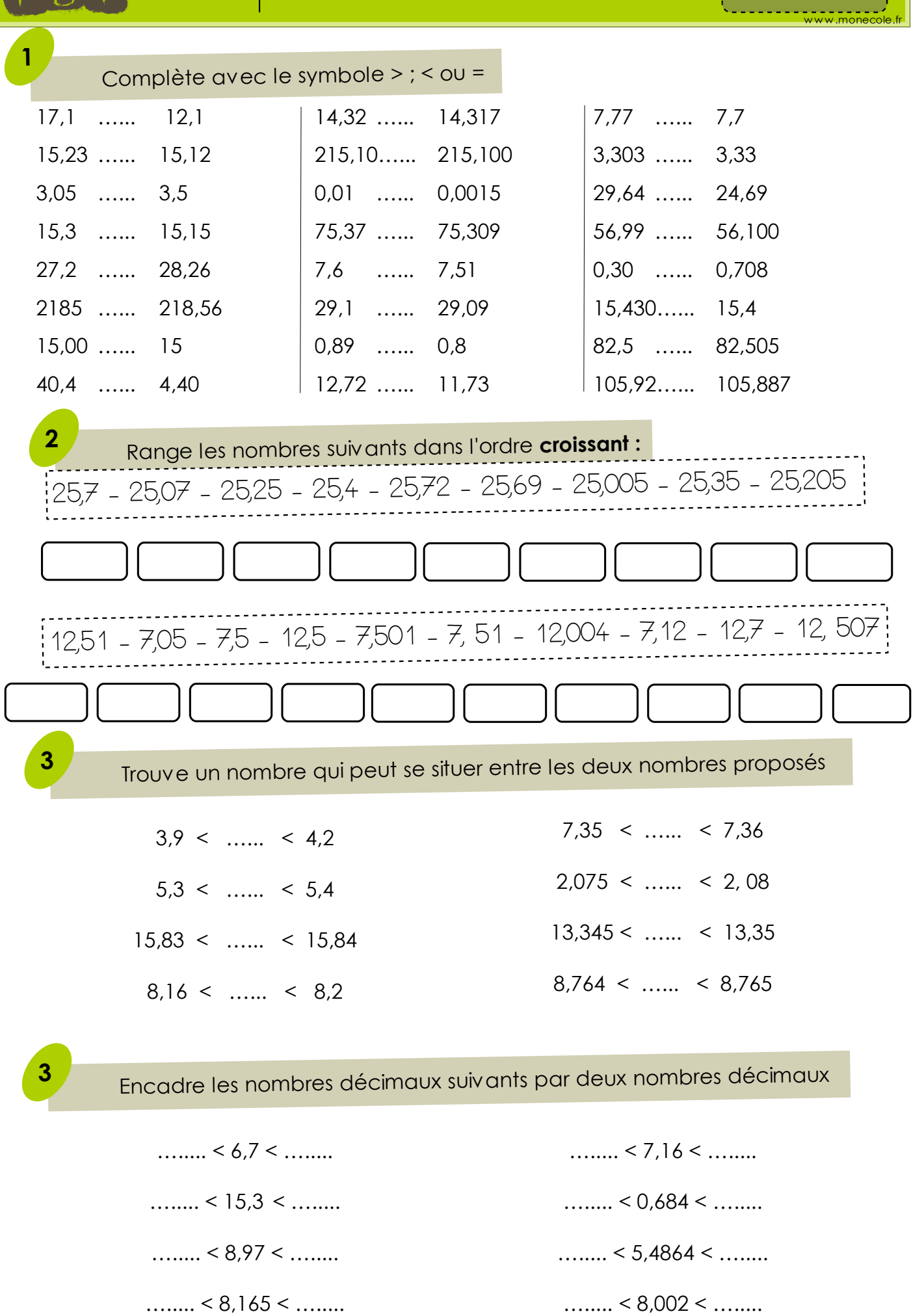